# Delete Technology

## Blancco Virtual Machine Eraser

Borrado seguro de datos de máquinas virtuales y volúmenes virtuales

#### Por qué Blancco

Blancco es el estándar de la industria en el borrado de datos y el software de diagnóstico de dispositivos móviles. Las soluciones de borrado de datos de Blancco proporcionan a miles de organizaciones las herramientas que necesitan para añadir una capa adicional de seguridad a sus políticas de seguridad de punto final mediante la eliminación segura de los activos de TI. Todos los borrados se verifican y certifican a través de un registro de auditoría a prueba de manipulaciones.

Las soluciones de borrado de datos de Blancco han sido probadas, certificadas, aprobadas y recomendadas por más de 15 órganos de gobierno y organizaciones líderes en todo el mundo. Ningún otro software de borrado de datos puede presumir de este nivel de cumplimiento de los rigurosos requisitos establecidos por las agencias gubernamentales, las autoridades legales y los laboratorios de pruebas independientes.

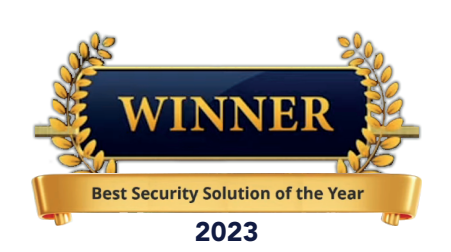

Blancco Virtual Machine Eraser borra de forma segura procesos manuales o automatizados con integración completa con VMware vCenter Server y VCloud Director, Microsoft Hyper-V o mediante la integración con cualquier portal externo.

ommon

Blancco Virtual Machine Eraser permite a las organizaciones borrar automáticamente todos los datos cuando las máquinas virtuales ya no son necesarias. Con opciones de implementación altamente flexibles, las organizaciones pueden elegir entre borrar datos de máquinas independientes o dirigirse a máquinas virtuales específicas con líneas de comandos en la capa de hipervisor. Blancco Virtual Machine Eraser soporta el mayor número de hipervisores en VMware ESXi, Microsoft Hyper-V, Oracle Virtual Box y discos duros virtuales formateados para VMDK, VHDX, VDI y OVF.

### Beneficios Clave

- $\heartsuit$  Borra de forma segura VMs manualmente o a través de procesos automatizados con integración completa con VMare vCenter Server y vCloud Director, Microsoft Hyper-V o mediante la integración con cualquier portal externo.
- $\heartsuit$  Todos los archivos asociados con la(s) máquina(s) virtual(es) objetivo(s) también se borran (archivos de disco duro de máquina virtual, archivos de configuración, instantáneas, etc.)
- $\heartsuit$  Borre varias MV con un sólo comando.
- $\boxtimes$  Borrar volúmenes virtuales de la nube pública (por ejemplo: AWS)
- $\boxtimes$  Las máquinas virtuales alojadas en los servidores host ESXi se apagan automáticamente y se eliminan del inventario cuando se da el comando de borrado.
- $\heartsuit$  Integración completa con Blancco Management Console para una auditoría y un control detallados a fin de garantizar un cumplimiento completo
- $\boxtimes$  Ayude a fortalecer el conocimiento y el conocimiento de las políticas y procesos internos en toda la empresa con programación y rutinas de borrado integradas.
- $\heartsuit$  Permite actualizaciones sencillas para máquinas virtuales y el producto a través de una integración mejorada con vRealize Orchestrator.

garantizar el cumplimiento total.

## Especificaciones Técnicas

 disco duro de máquina virtual, archivos de configuración, instantáneas, etc.)

• Las máquinas virtuales alojadas en los servidores host ESXi se apagan automáticamente y se eliminan del inventario cuando se da el comando de borrado.

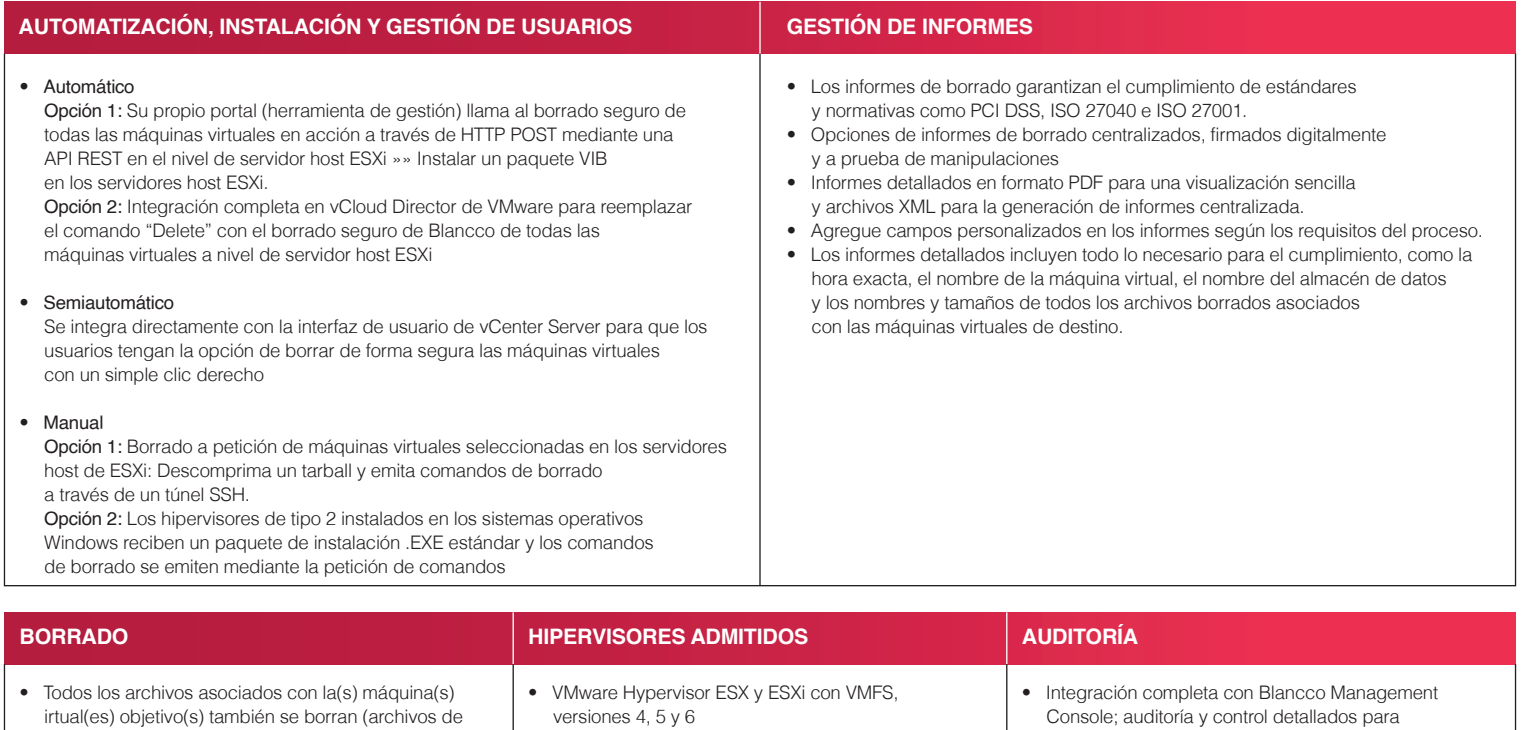

- versiones 4, 5 y 6
- Microsoft Hyper-V
- Cuadro virtual de Oracle
- Se admiten los siguientes formatos de disco duro virtual: VMDK, VHDX, VDI y OVF